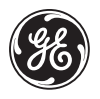

# **2.4GHz Wireless Optical Mini Mouse with Nano Receiver**

Instruction Manual 98566

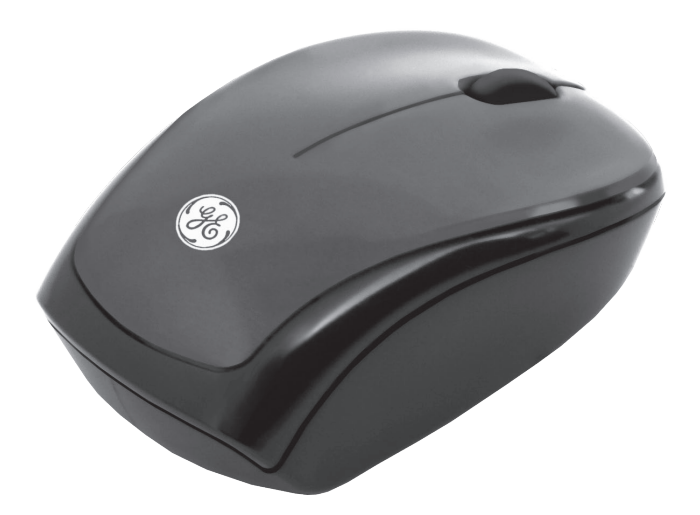

www.jascoproducts.com

### **Package Contents**

- 2.4GHz Wireless Optical Mni Mouse with Nano Receiver
- 2 AAA batteries included
- Instruction Manual

## **System Requirements**

- Windows® 2000, XP, Vista, Windows 7
- Mac 10.1 or higher
- Available USB Port

# **Functional Introduction**

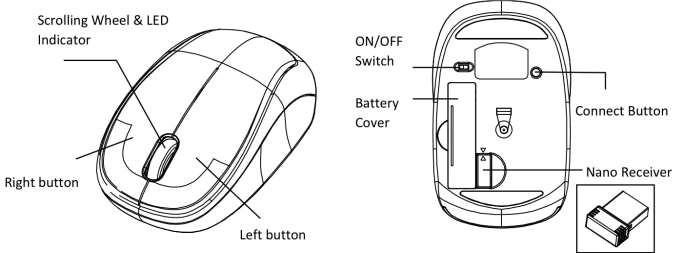

# **Installing the Batteries**

**Step 1:** Take the battery cover off.

- **Step 2:** Insert the batteries as shown inside the battery compartment; and according to the plastic tab
- **Step 3:** Replace the cover.
- **Step 4:** Turn on power switch.

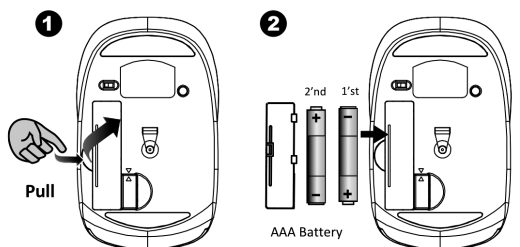

### **How to Remove the Nano Receiver**

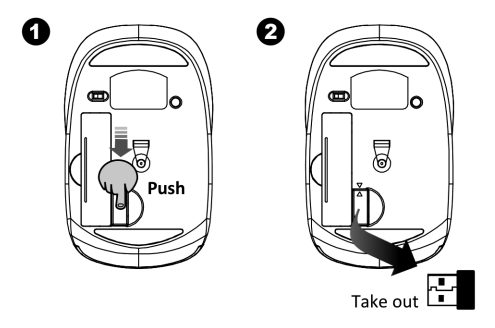

**Step 1:** Push the Nano inward and release your finger, the spring will release the receiver out of the mouse **Step 2:** Take the now protruding Nano out of the storage area.

## **Setup the Connection between the Receiver and the Mouse**

1. Plug the Nano receiver into the USB port of your computer.

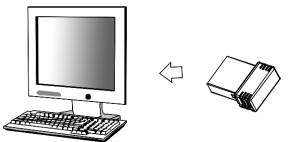

- 2. Insert the batteries into the mouse, then follow the steps below.
- 3. If the mouse is not working, please put it into pair mode.
- 4. Pairing: Re-plug the receiver into the USB port of your computer, then press the connect buttons on the mouse. If the mouse does not work after 10 seconds, pair them again. (The receiver has auto pairing function).

- 5. The LED indicator on mouse flashes steadily when it is in pairing mode and stops blinking when it is successfully paired with the receiver. The mouse's LED indicator remains off afterwards.
- 6. When the battery of the mouse is low, the Low Power indicator would blink.

Scrolling Wheel & **IFD** Indicator

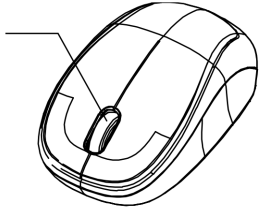

### **Mouse Indicator**

- Red LED is on for 10 sec. ... POW<sub>Pr</sub> ON
- $\frac{180}{10}$  Red LED Blinks for 10 sec. ... Low Battery Warning
- $\frac{1}{2}$ Green LED Blinking ... Pairing (/LED OFF when paired or failed after 10 sec.)

### **Two Year Limited Warranty**

Jasco Products Company warrants this product to be free from manufacturing defects for a period of two years from the original date of consumer purchase. This warranty is limited to the repair or replacement of this product only and does not extend to consequential or incidental damage to other products that may be used with this unit. This warranty is in lieu of all other warranties express or implied. Some states do not allow limitations on how long an implied warranty lasts or permit the exclusion or limitation of incidental or consequential damages, so the above limitations may not apply to you. This warranty gives you specific rights, and you may also have other rights which vary from state to state. If unit should prove defective within the warranty period, return prepaid with dated proof of purchase to: Jasco Products Company

10 E Memorial Rd., Oklahoma City, OK 73114

#### **FCC Statement**

Notice: Federal Communications Commission (FCC) requirements, Part 15 This equipment has been tested and found to comply with the limits for a class B digital device, pursuant to part 15 of the FCC Rules. These limits are designed to provide reasonable protection against harmful interference in a residential installation. This equipment generates, uses and can radiate radio frequency energy and, if not installed and used in accordance with the instructions, may cause harmful interference to radio communications. However, there is no guarantee that interference will not occur in a particular installation. If this equipment does cause harmful interference to radio or television reception, which can be determined by turning the equipment off and on, the user is encouraged to try to correct the interference by one or more of the following measures:

- Reorient or relocate the receiving antenna.
- Increase the separation between the equipment and receiver.
- Connect the equipment into an outlet on a circuit different from that to which the receiver is connected.
- Consult the dealer or an experienced radio/TV technician for help.

**CAUTION:** Any changes of modifications not expressly approved by the grantee of this device could void the users authority to operate the equipment. This device complies with Part 15 of the FCC Rules. Operation is subject to the following two conditions: (1) this device may not cause harmful interference, and (2) this device must accept any interference received, including interference that may cause undesired operation.

**3** is a trademark of General Electric Company and is used under license to Jasco Products Company LLC, 10 E. Memorial Road, Oklahoma City, OK 73114

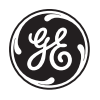

# **Minimouse óptico inalámbrico de 2,4 GHz con nanorreceptor**

# Manual de instrucciones 98566

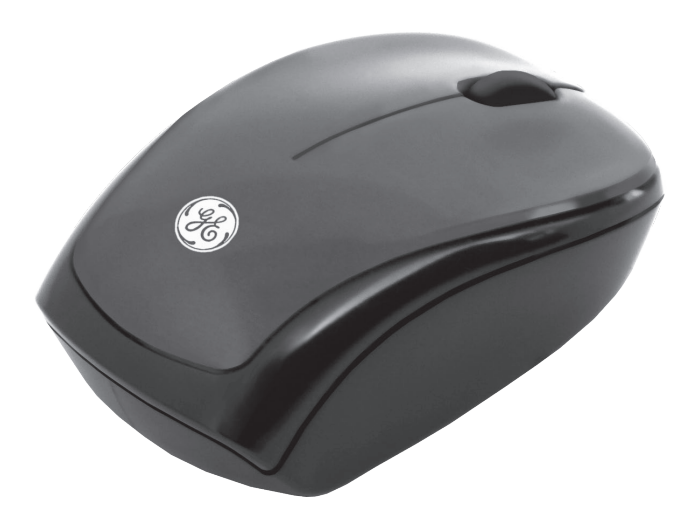

www.jascoproducts.com

## **Contenido**

- Minimouse óptico inalámbrico de 2,4 GHz con Nanorreceptor
- 2 pilas tamaño AAA
- Manual de instrucciones

## **Requisitos del sistema**

- Windows® 2000, XP, Vista, Windows 7
- Mac 10.1 o superior
- Puerto USB disponible

# **Introducción de las funciones**

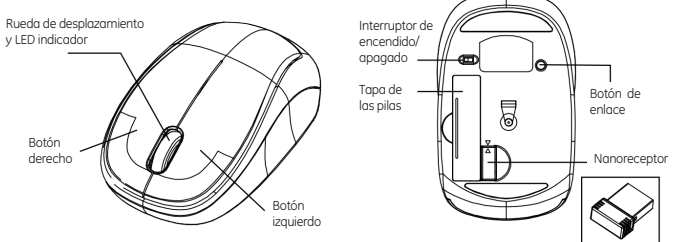

## **Instalación de las pilas**

**Paso 1:** Retire la tapa de las pilas.

**Paso 2:** Inserte las pilas como se muestra dentro del compar-

timiento de las pilas y de acuerdo a la lengüeta plástica.

**Paso 3:** Coloque la tapa nuevamente.

**Paso 4:** Encienda el interruptor.

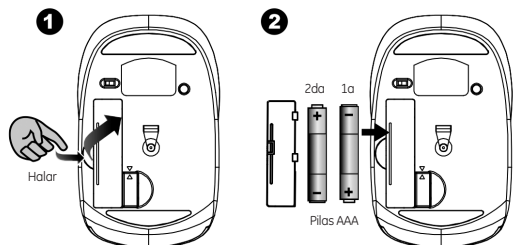

## **Cómo sacar el nanorreceptor**

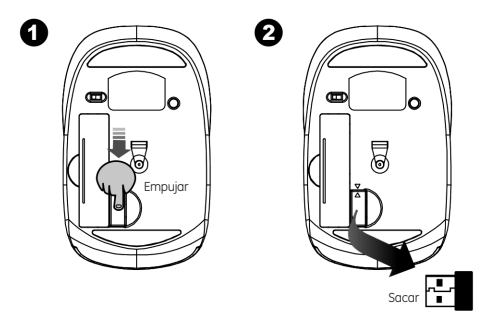

**Paso 1:** Empuje el nanorreceptor hacia dentro y suelte el dedo, el muelle liberará el receptor del mouse.

**Paso 2:** Saque el nanorreceptor que sobresale del área de almacenamiento.

# **Configuración del enlace entre el receptor y el mouse**

1. Conecte el nanorreceptor en el puerto USB de su computador.

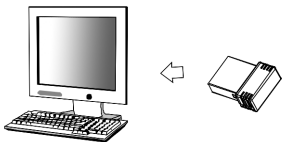

- 2. Inserte las pilas en el mouse y siga los pasos a continuación.
- 3. Si el mouse no funciona, por favor colóquelo en modo de sincronización.
- 4. Sincronización: Conecte nuevamente el receptor en el puerto USB de su computador; luego, presione los botones de enlace en el mouse. Si el mouse no funciona en 10 segundos, sincronícelos nuevamente. (El receptor tiene función de sincronización automática).

- 5. El LED indicador del mouse parpadea constantemente cuando está en modo d sincronización y deja de parpadear cuando se ha sincronizado exitosamente con el receptor. El LED indicador del mouse permanece apagado posteriormente.
- 6. Cuando la pila del mouse está descargada, el indicador de baja energía parpadeará.

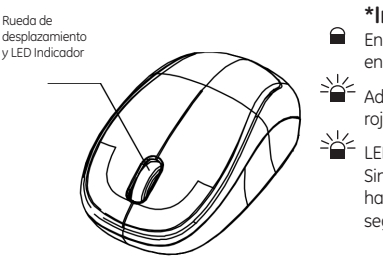

### **\*Indicador del mouse**

Encendido - El LED rojo se enciende durante 10 segundos

Advertencia de pila descargada - El LED rojo parpadea durante 10 segundos

 $\overleftrightarrow{=}$  LED verde parpadea -

Sincronización (El LED se apaga cuando hay sincronización o fallo después de 10 segundos).

### **Garantía limitada de dos años**

Jasco Products Company garantiza que este producto está libre de defectos de fabricación durante un periodo de dos años a partir de la fecha original de compra por parte del consumidor. Esta garantía se limita a la reparación o sustitución de este producto solamente y no se extiende a daños derivados o accidentales causados a otros productos que se usen con esta unidad. Esa garantía remplaza a todas las demás garantías explícitas o implícitas. Algunos estados no autorizan limitaciones en cuanto a la duración de una garantía implícita ni permiten la exclusión o limitación por daños accidentales o derivados; por tanto, puede que las anteriores limitaciones no se apliquen en su caso. Esta garantía le da a usted derechos específicos, y otros que varían dependiendo del estado en el que usted reside. Si dentro del periodo de garantía, la unidad resultare defectuosa, por favor envíela con porte pagado y prueba de compra con fecha a:

Jasco Products Company

10 E Memorial Rd., Oklahoma City, OK 73114

### **Declaración de FCC**

Aviso: Requisitos de Federal Communications Commission (FCC), Sección 15 Este equipo ha sido probado y cumple con los límites de un dispositivo digital de clase B, de conformidad con la sección 15 del reglamento de FCC. Dichos límites se diseñaron para ofrecer suficiente protección contra interferencias perjudiciales en instalaciones residenciales. Este equipo genera, utiliza y puede emitir energía de radiofrecuencia y, si no se instala o se utiliza de acuerdo a las instrucciones, puede causar interferencia perjudicial a las radiocomunicaciones. Sin embargo, no hay garantía de que no se presente interferencia en una instalación en particular. Si este equipo genera interferencia perjudicial en la recepción de radio o televisión, lo cual puede determinarse apagando y encendiendo el equipo, se aconseja al usuario que intente una o más de las siguientes medidas correctivas:

- Reoriente o reubique la antena receptora.
- Aumente la distancia entre el equipo y el receptor.
- Conecte el equipo a un tomacorriente de un circuito distinto al que está conectado el receptor.
- Consulte con el distribuidor o busque ayuda con un técnico experto en radio y televisión.

**PRECAUCIÓN:** Los cambios o modificaciones que no sean aprobados expresamente por el fabricante de este dispositivo podrían invalidar la autorización para operar el equipo por parte del usuario. Este dispositivo cumple con la sección 15 del reglamento de FCC. La operación está sujeta a las siguientes dos condiciones: (1) no es probable que este dispositivo genere interferencia perjudicial, y (2) este dispositivo debe aceptar cualquier interferencia recibida, incluyendo la interferencia que pueda causar una operación no deseada.

 es una marca comercial de General Electric Company, utilizada bajo licencia por Jasco Products Company LLC, 10 E. Memorial Road, Oklahoma City, OK 73114

Free Manuals Download Website [http://myh66.com](http://myh66.com/) [http://usermanuals.us](http://usermanuals.us/) [http://www.somanuals.com](http://www.somanuals.com/) [http://www.4manuals.cc](http://www.4manuals.cc/) [http://www.manual-lib.com](http://www.manual-lib.com/) [http://www.404manual.com](http://www.404manual.com/) [http://www.luxmanual.com](http://www.luxmanual.com/) [http://aubethermostatmanual.com](http://aubethermostatmanual.com/) Golf course search by state [http://golfingnear.com](http://www.golfingnear.com/)

Email search by domain

[http://emailbydomain.com](http://emailbydomain.com/) Auto manuals search

[http://auto.somanuals.com](http://auto.somanuals.com/) TV manuals search

[http://tv.somanuals.com](http://tv.somanuals.com/)